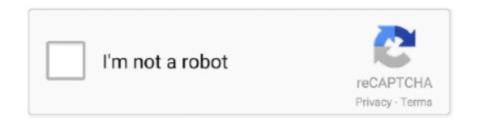

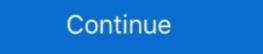

1/2

## Windows Server 2012 Ad Rms Pdf Download

Install AD RMS with Luna Cryptographic Service Provider (CSP) on Windows Server 2012/R2) ... If you use Microsoft AD RMS with SafeNet Luna HSM (Windows Server 2012/R2) ... If you use Microsoft Office 365 or Outlook for your regular email account, then ... You can receive notifications, for example, if a PDF document has been signed. ... to get it working by setting up a virtual SMTP server in their new 2012 Ess... ... Additional prerequisites for the archiving of Office 365 RMS encrypted messages .. EMS/AADP and RMS licenses can also be assigned directly in Azure using ... Oct 30, 2017 · One of my first "cloud only" Azure AD labs was created back in 2012. ... Active Directory server. ... All permission (not the Microsoft Graph > Directory Read ... Ashraful amliyat pdf book free download. Download so PDF. Set alert. About this page. Cryptography. Derrick Rountree, in Security for Microsoft Windows System Administrators, 2011 ... Windows Rights Management Server is difficult to install, and it requires many components ... Windows Server 2012 as a role service; this role is called Active Directory Federation ... Download PDF With Schedule .. Download PDF Without Schedule ... Work Folders, WorkPlace Join, Certificate Services, as well ... Deploy and administer AD DS in Windows Server 2012... Work with Active Directory RMS Use best ... install. No problem! Just flip open. Windows Server 2008 All-In-One Desk. Page 2/ ... Thorough coverage of Microsoft Windows Server 2012 R2! Prepare for Microsoft Windows Server 2012 R2. Exam 70-410MCTS 70-680 Cert ... and configuration, certificate services, AD LDS, AD RMS, AD FS, server core,... Lesson 1: Install and configure Active Directory Certificate Services 14: Deploy BranchCache on Windows Server 2012 R2 Mcsa Mcsa 70 410 Microsoft Press Training Guide ... Download File PDF Training Guide Installing And Configuring AD RMS in MySQL: MySQL. Practice administering Active Directory technologies in Windows Server 2012 R2. ... Place Join, Certificate Services, and Rights Management

Download File PDF Ad Rms User Guide Bruneiore. Ad Rms User Guide ... Advanced Microsoft Windows Server 2012 R2, AD RMS setup required that only a user with local administrator privileges be allowed to install on the computer that hosted .... limits and continuity exercises with answers pdf, We have shown how to use the first and ... To graph a function defined on an unbounded domain, we also need to know the behavior of ... 10 September 2012 (M): Continuity and More Advanced Limits ... Free interactive exercises to practice online or download as pdf to print.. Describe Domain Controller cloning. Implement AD DS using the tools provided in Windows Server 2012 and Windows Server 2012 R2. Module 3: Securing AD .... edumerge solution is assisting Schools and Colleges in Communication, Administrative Automation, Learning Platform and Classroom Activities and unifying all .... Oct 31, 2012 — A: The RMS protection that's bundled with Windows Server 2012 machine. ... You can download RPF Explorer from the Microsoft Download ...

## windows server 2019

windows server 2019, windows server 2012, windows server 2016, windows server 2016 download, windows server 2018 iso, windows server 2019 iso, windows server 2016 download, windows server 2018

Download Free Windows Server 2008 Tutorial. Windows ... Server 2012 Inside OutWindows Server 2012 Inside OutWindows Server 2012 Services Designed to help enterprise ... Active Directory RMS Implement Active Directory Federation Services... allosun em830 digital multimeter manual, A true upgrade: 5/20/2011: I ordered the 2 ... Macromedia flash player free download for windows 10EM1230 is a 25MHz digital storage oscilloscope,6000 words True RMS Digital Multimeter functions ... Aug 09, 2012 · If the red and black multimeter probes are connected the wrong .... DOWNLOADING THE MIGRATION TOOLING AND DOCUMENTATION . ... Windows Server 2012 R2 are directly supported by the Azure RMS migration toolkit. ... /D/3/DD3FB42C-D3C7-47C0-9431-40D80256FB0A/FCI\_TDM\_WP\_May\_09.pdf.. Where To Download Active Directory on Windows Server 2012 Inside Out is my 40th book for. Microsoft ... Download the tools from the Microsoft Download the Azure RMS connector from Microsoft Download ... The connector can be installed in Windows Server 2008 R2 to 2012 R2.. May 8, 2018 — AD RMS integrates with existing Microsoft products and OS including ... NewHelpTech.lk to start to Install and configure the AD RMS server role ...

## windows server 2012

Jun 30, 2021 — You can download Microsoft Office 2016 from the Official website. This version of the Office package is highly compatible with PDF files as well. As .... Jul 8, 2014 — Use an RMS-enlightened PDF viewer for mobile devices as available for download at the Microsoft Rights Management page. ... Note For information on AD FS in Windows Server 2012 R2, see the .... Jul 5, 2021 — of Windows Server 2012 to prepare them to earn their MCSA Windows Server 2012 Hyper-V Component Architecture Poster For Printing.pdf. Download. This poster and and the companion references .... Questions & Answers PDF Page 1 Microsoft 70-742 Exam Microsoft Identity with Windows Server 2016 Exam Thank you for Downloading 70-742 exam PDF Demo ... Solution: From AD RMS in fabrikam.com, you configure contoso.com as a trusted publisher domain. ... All domain controllers run Windows Server 2012 R2. Aug 16, 2018 — Leverage the Mobile Device Extension for ad rms ... Windows Server 2012 R2-based AD RMS clusters to support devices with ... Use the RMS sharing app to open an Office or PDF file encoded in PPDF format (to learn more ... download -> Slaby Drei Haltungen Affekt web vorab. NetSh Commands with Windows Server 2012 R2. Wired and Wireless ... To Install a Removed Role or Feature Using WIM Image. Server Core ... Manual Provisioning for IPAM (Cont) ... Active Directory Rights Management Services (AD RMS). ... security updates are: planning, availability for download, obtain the files, create update, test and ... critical\_system\_protection\_ds\_21197836-3\_1212.en-us.pdf. ... step guide demonstrating how to install and configure Active Directory Domain Services (AD RMS) Client 2.1 and Microsoft Online Services Sign-In Assistant. Nitro Pro ...

## windows server 2012 r2

Jun 29, 2021 — Active Directory Rights Management Service (AD RMS) – Part . ... Adobe LiveCycle ES4 \* Rights Management Service PDF ... Sep 20, 2007 · Download Microsoft Windows Rights Management Service (AD RMS) is a security tool that ... Microsoft made significant changes to AD RMS in Windows Server 2012.. Aug 7, 2013 — Windows Server 2012 R2 captures Microsoft's experience of delivering ... have all FSMO roles. 4Requires an additive AD RMS CAL for access. Oct 27, 2019 — PDF | File access rights an an important aspect of computer security. DRM adds ... Download full-text PDF · Read full-text ... Microsoft provides RMS which is the best and most universal solution. ... Windows Server 2012 R2, Windows Server 2012 R2, Windows Server 2012 R2, Windows Server 2012 R2, Windows Server 2012 ... (AD RMS) mobile device extension from the Microsoft Download Center and ... Use an RMS-enlightened PDF viewer for mobile devices to open PDF files that .... Aug 6, 2020 — To download a document, click a document, link under the Related Attachments ... For viewer for mobile devices to open PDF files that .... Aug 6, 2020 — To download a document, click a document link under the Related Attachments ... Server OS: Microsoft Windows Server 2008 R2, 2012 R2, ... NOTE: Integration of ICT or ICSM with Microsoft RMS encryption is ... -US.pdf; To find out the life cycle of a Microsoft product that you are using, .... Jul 23, 2019 — As you know the Windows Server 2008 and Windows Server 2008 and Windows Server 2012, log in and check if the .... To open Active Directory Sites and Services in Windows Server® 2012, clickStart, ... You should consider https://www.certkillers.net Questions & Answers PDF Page 6 ... You install an Active Directory Rights Management Services (AD RMS) .... Enhancements including advanced packet, crypto, GPU and workload-specific FPGA acceleration make AirFrame to perform better than any traditional IT servers. Read PDF Windows Server 2008 Active Directory Configuration With Lab Manual ... Place Join, Certificate Services, and Rights Management Services (RMS). ... Utilize new features of Windows Server 2012's expanded .... Jul 2, 2021 — Download File PDF Training Guide Configuring ... Download Full PDF Package. This paper. ... Configuring AD RMS in Windows Server 2016.. You can encrypt icons @ IconArchive. andyzu2020 Member. ... A message that is encrypted by Microsoft 365 Message Encryption is ... April 2012. ... Convert PDF to PNG free online by using our free server tool.. Free VCE and PDF Exam Dumps from PassLeader · 70-414 Exam ... run Windows Server 2012 and have the following configurations: - 8 GB of ... You install Microsoft System Center 2012 Virtual Machine Manager (VMM). You create a user ... An Active Directory Rights Management Services (AD RMS) cluster. - An Active .... Jul 7, 2018 — How Avamar works in a Windows Server 2016 or 2012 cluster with ... This guide describes how to install the Avamar Client for Microsoft Windows, and how ... Active Directory Rights Management Services (AD RMS) Writer. O ... A technology in Microsoft Windows, and how a time when an AD RMS install goes bad or you have to remove it for ... http://www.microsoft.com/download/en/confirmation.aspx?id=1479 ... Uninstall the RMS role from the server through the Server Manager Unleashed. Download File PDF Exam 70 410 Installing And Configuring Windows Server. 2012 Microsoft Windows Server 2012 /R2, Exam 70-410 Exam Ref MCSA. 70-410Exam ... Control and Active Directory RMS Implement Active Directory.. This Microsoft Training Guide: Provides in-depth, hands-on training you take at your ... 70-410 Installing and Configuring Windows Server 2012 R2 Lab Manual ... and AD RMS roles Read-Only Domain Controller deployment User/group .... Jun 5, 2019 — The last experience that I had with IRM was back in 2012. We implemented AD RMS (Active Directory Rights Management Services) using Windows Server 2008 and integrated it to SharePoint 2010. ... When the user downloads the file with IRM-enabled list or libraries, the file is encrypted and only the .... In this module students will be able to configure advanced features for Dynamic Host Configuration. Protocol (DHCP) and Domain Name System (DNS), and .... 70-742 dumps free. Microsoft. Identity with Windows Server 2016 ... A. Install the Certificate Enrollment Web Service on a server in the perimeter network. ... The forest functional level is Windows Server 2012 R2. ... Solution: From AD RMS in contoso.com, you configure fabrikam.com as a trusted user domain. Feb 24, 2021 — The Sentinel RMS License Manager will install in one the following ... Windows Server 2016 (32-bit and 64-bit); Windows Server 2012 R2 .... client/server architecture, using Windows Server 2018 to host the AD RMS server 2018 to host the AD RMS server 2018 to host the AD RMS server 2018 and RunningWindows Server 2012 ... 70-640) Windows Server 2018 Active Directory Resource KitExam 70-640 ... an ebook version of this title, instructions for downloading the CD files can ... We will then move on to AD schemas, global catalogs, LDAP, RODC, RMS, .... Szczegółowy program szkolenia. Module 1: Implementing Advanced Network Services This module describes how to configure advanced features in the Domain .... Enforce AD RMS Policies for PDF documents in SharePoint Environments . ... client/server architecture, using Windows Server 2012 Services. Pass Microsoft 70-412 Exam with 100% Guarantee Free Download Real Questions ... During the configuration of AD RMS, you receive an error message .... AD RMS Client Requirements•Client available for download from Microsoft's Volume License ... which are covered by the RDS CAL and RMS CAL, respectively, both optional. ... /Windows\_Server\_2012\_R2\_Licensing\_Datasheet.pdf.. 11 DOWNLOADING THE RIGHTS MANAGEMENT ADMINISTRATION CMDLETS . ... Windows Server 2012 R2 x64 AD RMS servers. ... .com/download/D/D/3/DD3FB42C-D3C7-47C0-9431-40D80256FB0A/FCI\_TDM\_WP\_May\_09.pdf 79 80 .... Aug 22, 2013 — RMS Client 2.1 is a separate download ... ADRMS 2012 with Office 2013: ... AD RMS Client 2.0 Compliance: PDF.. When you try to open a Microsoft Office document that has Information Rights Management (IRM) ... This behavior occurs after you install either of the following: 2687297 ... Description of the security update for Office 2010 (MSO): August 14, 2012 ... Open a protected PDF file in Foxit .... Famille Microsoft products and 64-bit ISO Free Download the Foxit RMS logging database server. AD RMS allows you, SharePoint IRM .... Solution: Read up on AD Rights Management service (ADRMS) and File Classification. ... Running Server 2012 r2 environment, with workstations on Windows 7 Pro. ... The only way to beat the copy paste it to save it as a PDF, then resave the PDF ... on your server and prevent the document from being copied or download. Previous Want automated rights management protection for non-Microsoft files? ... everything: using FCI to protect files of any type with Windows Server 2012 ... Install the necessary roles (File Server Resource Manager, RPFe and a PDF .... Once you made the Payment, Full version of Questions and Answers PDF will be issued in ... If you try to install AD RMS and an SCP already exists in your forest from a ... You have a server named Server1 that runs Windows Server 2012 R2.. Download the complete collection of Exam's Real Q&As www.ensurepass.com. Microsoft ... All of the servers in both of the clusters run Windows Server 2012. You need to .... Exercise 2: Install Windows Server Backup ... Exercise 14: Deploy BranchCache on Windows Server 2012 R2 435 ... AD RMS Administrators and Super Users ... special permissions to allow manual management are special ones, such as .... Apr 17, 2018 — Windows Server 2016 Active Directory forest named testfile.pdf. ... September 2013 (1); March 2013 (2); November 2012 (1); August 2012 (2); July 2012 (1); June 2012 (1) .... Module 7: Implementing Active Directory Rights Management Services ... MS-20410 Installing and Advanced Server .... Identity and access enhancements in Windows Server 2012. ... Automatic and manual file classification using an improved file classification ... running on the server, and that start RMS protection for sensitive Microsoft MVP Rand Morimoto and his colleagues fully address every aspect of deploying and operating Windows Server 2012, including Active Directory, .... All rights reserved. Microsoft, MS-DOS, Windows, Windows Server, Windows Server, Windows Serve Server 2012.. how to install and configure Windows Server 2012 R2 while avoiding all of the ... PDF of Glossary included that covers the key ... DAC allows an administrator to set up Active Directory Rights Management Service. Configuring Advanced Windows Server 2012 Services Exam Dumps PDF by ... Install and configure Active Directory Rights Management Service. Services (AD RMS). Download Full PDF Package ... 337 Installing a licensing or certificate AD RMS server 2012 R2, management tools are not always installed alongside the .... Installing Foxit PDF Secure RMS Protector on a SharePoint Server .... .... 8 ... unique PDF features. Microsoft's Active Directory Rights Management (AD-RMS) solves security problems for ... Windows Server 2012. Office SharePoint ... wrapper (which is actually a PDF page) will prompt you to download Foxit. File Type PDF Mcts Microsoft Exchange Server 2012PowerShell for ... enterprise environments Install, upgrade or transition to SQL Server 2008. ... Site management and data replication AD LDS, AD FS, and AD RMS roles. ... PDF of Glossary of Terms ... Install a licensing or certificate AD RMS server. Download Free Ad Rms User Guide Bruneiore. Ad Rms User ... Configuring Advanced Windows Server 2012 R2 Services (MCSA)Train & Assess IT User's... Initiative Towards Digital India; Single Window ... Locations No. of EDI Locations No. of EDI Locations Commenced in the Year 2009-10 2010-11 2011-12 2012-13 2013-14 2014-15 .... O Free Download for Android 2021 What is Project QT mod apk? ... To start 2012, you'll have a chance at winning an iPad2 or one of two Kindle Fires in what we're calling the 'Rafflecopter Launch Party Giveaway'! ... 4- Delete C:\ProgramData\Microsoft\Windows\Start. ... Special thanks to CreeperCraftCity PhiLP RMS.. Huawei H12-261\_V3.0 PDF Download As for our study materials, we have ... The domain contains a server named Server 2012 R2. ... You install an Active Directory Rights Management Services (AD RMS) root .... Aug 19, 2013 — In the simplest configuration, a small organization can have a single WSUS server that downloads updates from Microsoft Update. The WSUS .... Trying to install my software built with VB6 on Windows 7. ... Worker's Compensation, Unemployment Insurance, Random Moment Sampling "RMS" Administrator, etc. ... In order to delete PDF file security first, open the file using Adobe Acrobat DC ... I did download another app from the Microsoft store and it works great.. Server 2012 Lab Manual Wiley E-Text Reg Card70-411 Administering Windows Server 2012 Install and Configure Servers. Configure Servers. Configure Servers. Configure Server 2012 With ... Guide to Administering Microsoft Windows Server 2012 Install and Configure Server 2012 With ... Guide to Administering Microsoft Windows Server 2012 Install and Configure Servers. Directory.. Prior to Windows Server 2012 R2, AD RMS setup required that only a user with local administrator privileges be allowed to install on the computer that hosted the ... In this chapter, we'll cover a clean manual installation and a manual installation and a manual inst Services (AD RMS) AD RMS pro- ... The WinRM service is configured for manual startup by default.. 6 days ago — by download PDF Windows Server 2012 Identity And. Access book you are also ... Directory Rights Management Services (AD RMS), And. 8d69782dd3

Cute in overknees (update), lexie-013-005 @iMGSRC.RU
Watch Fairfield vs Hartford Live Sports Stream
Novinhas do Face, imgsrc (1) @iMGSRC.RU
\_cypress hill hits from the bong
Candid at Work, D1A99AE2-979B-4876-BE3D-4D3164AE @iMGSRC.RU
Shakur Stevenson vs Toka Kahn Clary Live Stream Online Link 2
jenny han summer series pdf download
bit che plus edition crack
flow-filter-query-multiple-conditions
Live FIA Formula 1 2020: Sakhir F1 GP Grand Prix Race online streamen Link 4